## evidyalaya Half Yearly RepOrt

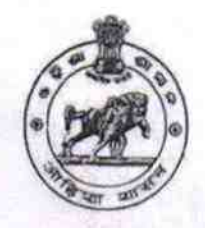

Department of School&Mass Education, Govt. of Odisha

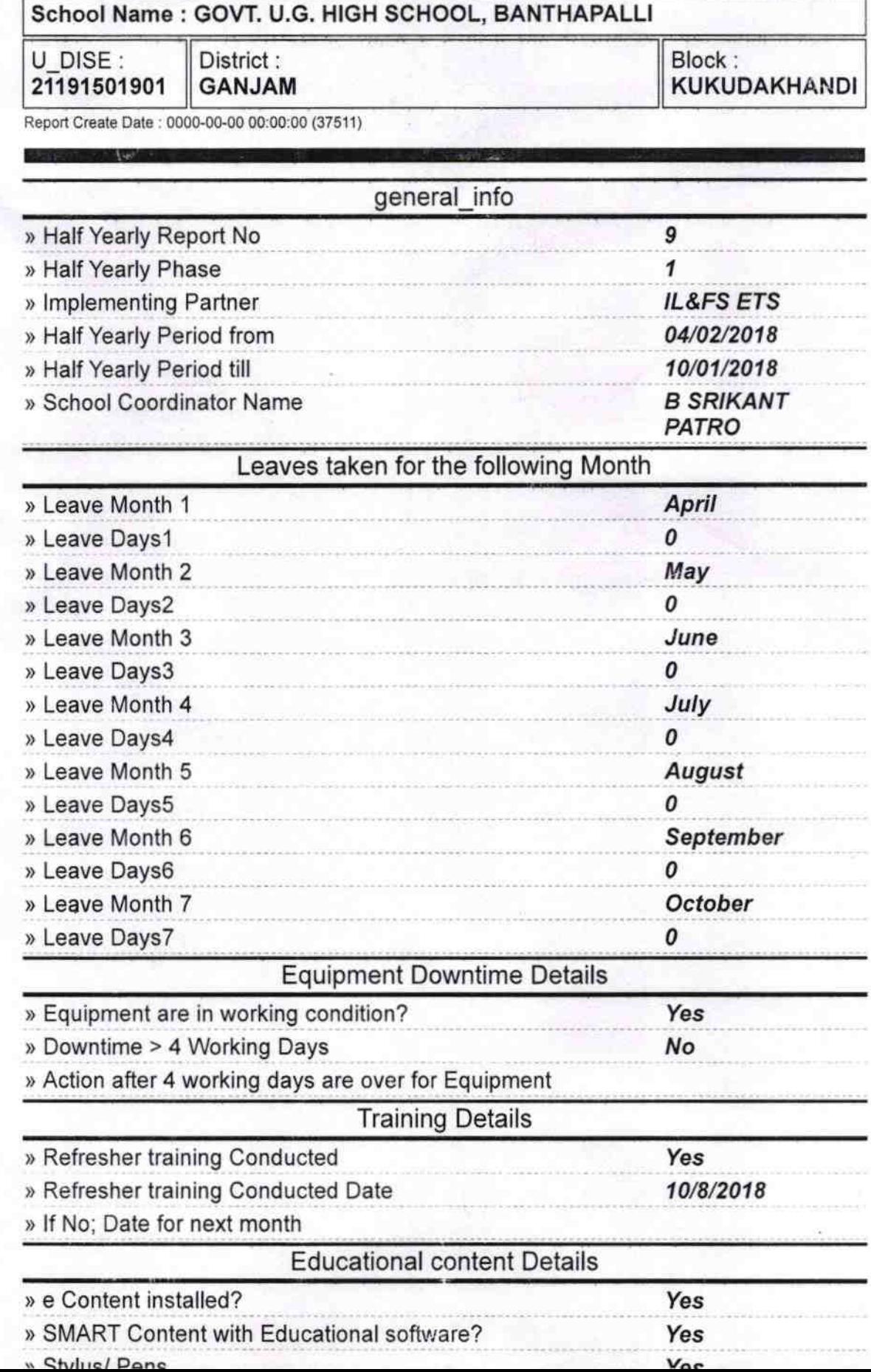

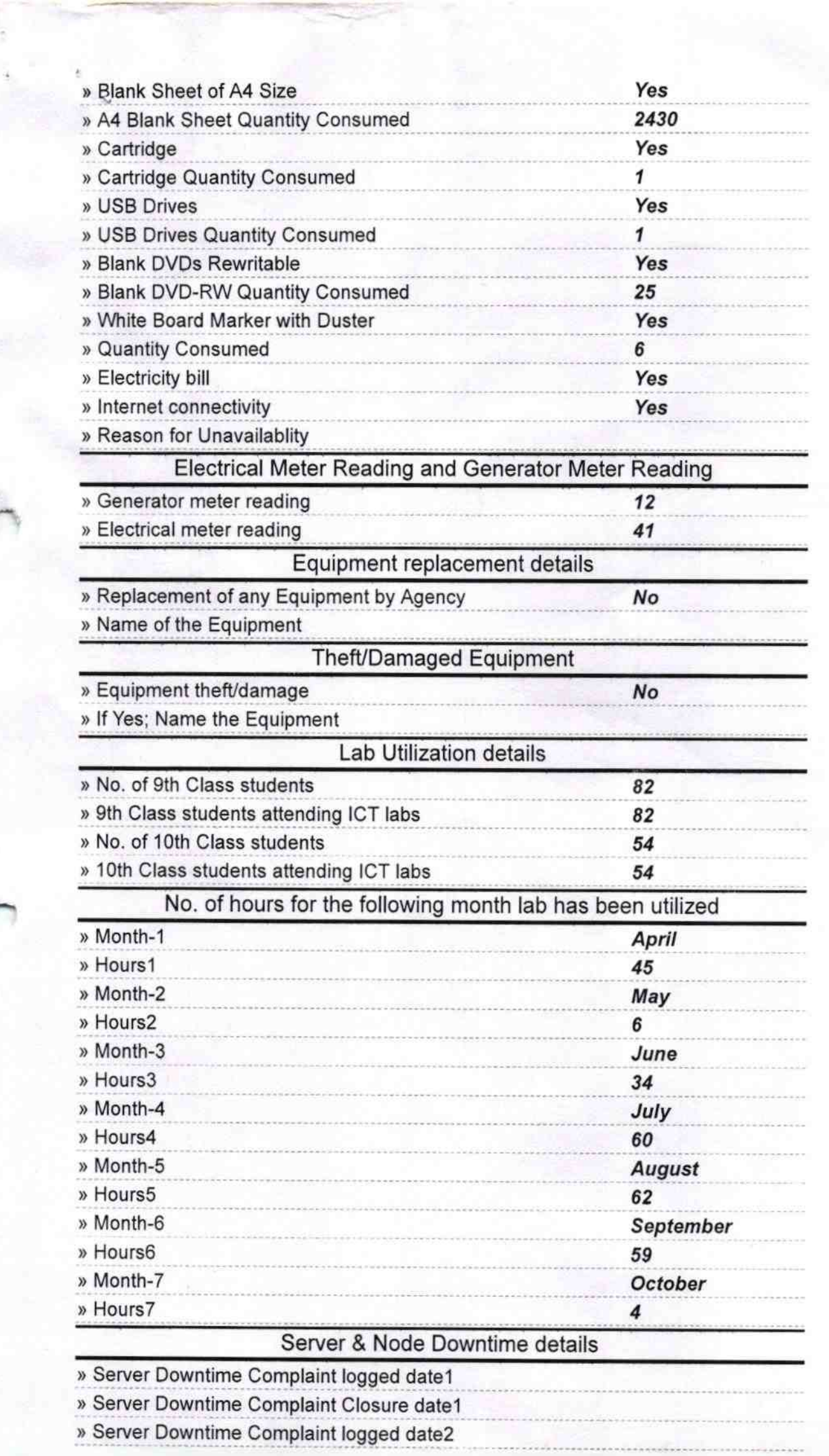

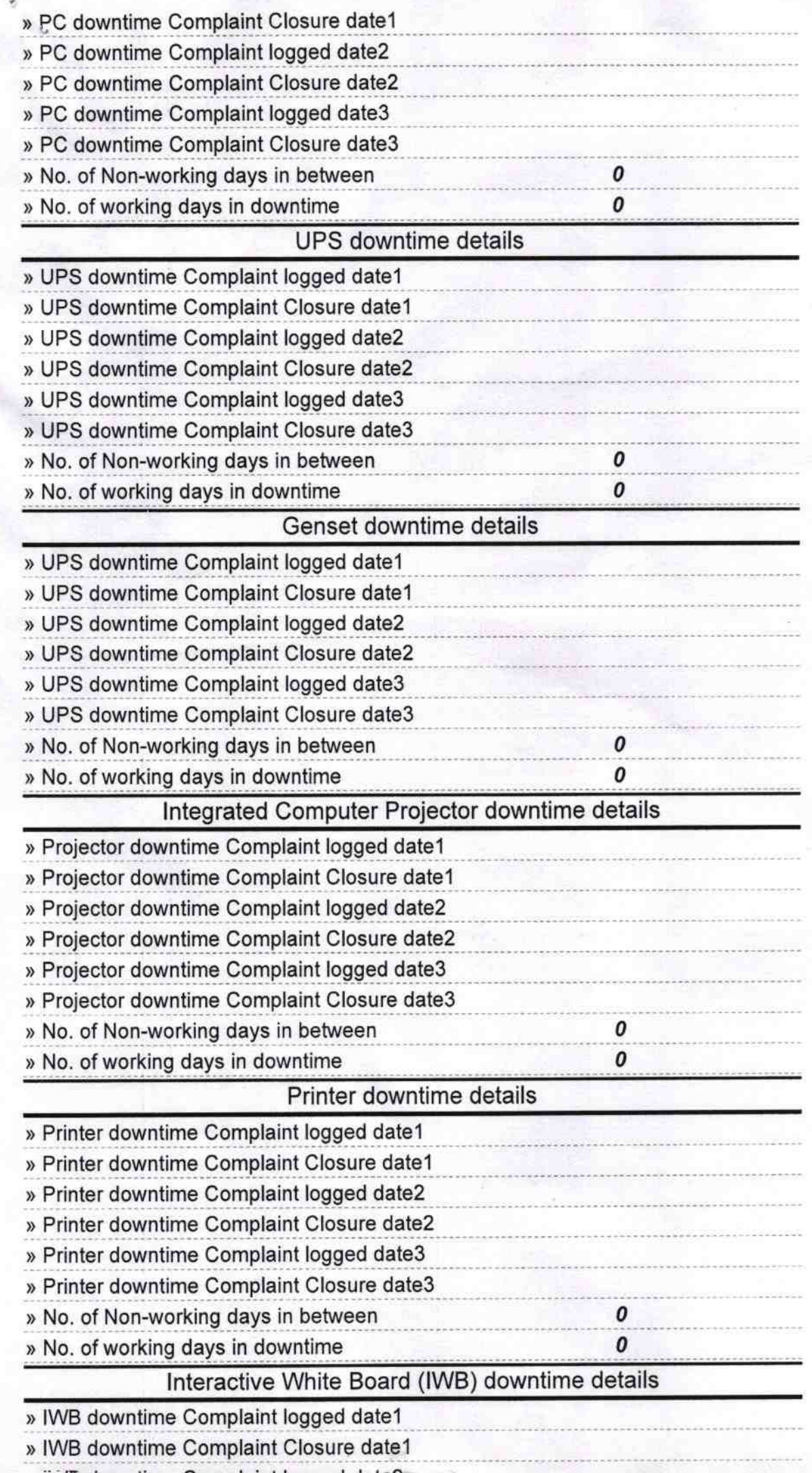

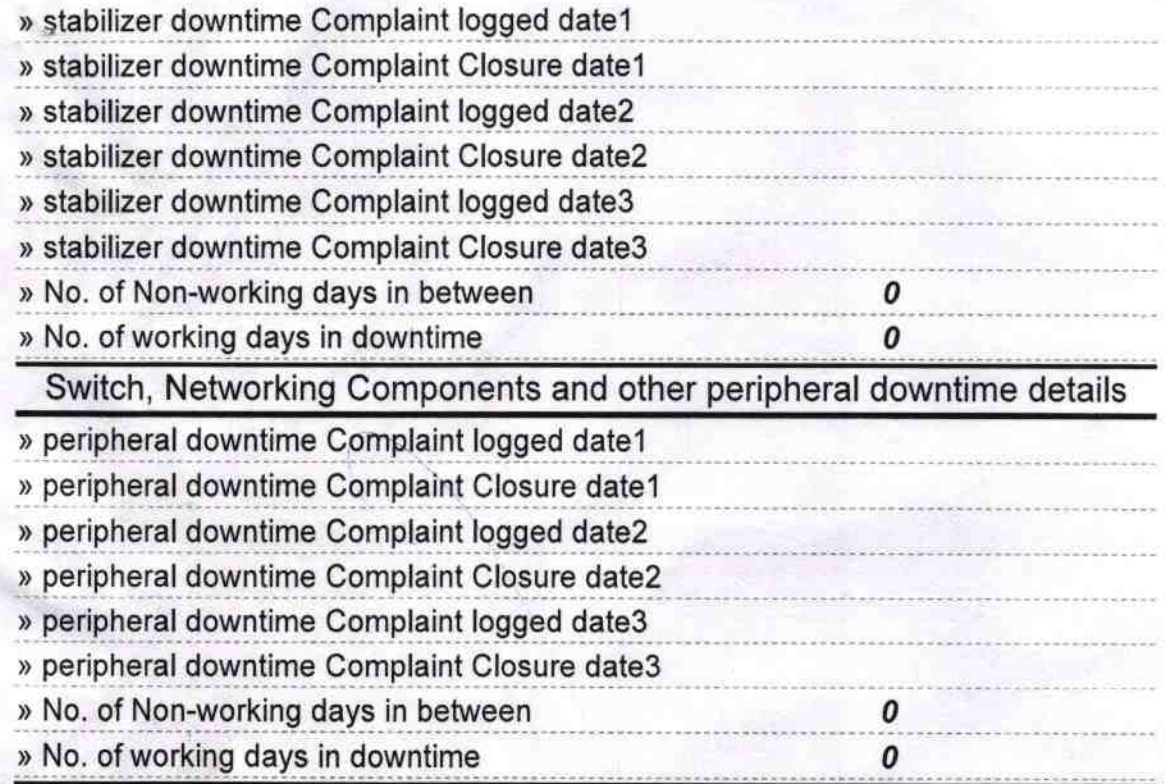

 $\angle$  Headmaster Govt. U.G. High School Banthapalli (Gm.)

Signature of Head Master/Mistress with Seal